## Systemsicherheit

Übungsblatt 3

# Vorgehen bei Kyptoanalyse

- Histogramm der Zeichen
	- ⇒ Substitution oder nicht
	- ⇒ Ungefähre Anzahl der Alphabete
- Polyalphabetisch: Hist. von Perioden ⇒ Normalverteilung bei tatsächlicher Periode
- bei ~ Gleichverteilung: Kasiski-Test
	- ⇒ Schlüssellänge
	- ⇒ Normalverteilung bei Schlüssel-Periode

# Zeichenhäufigkeit im Klartext

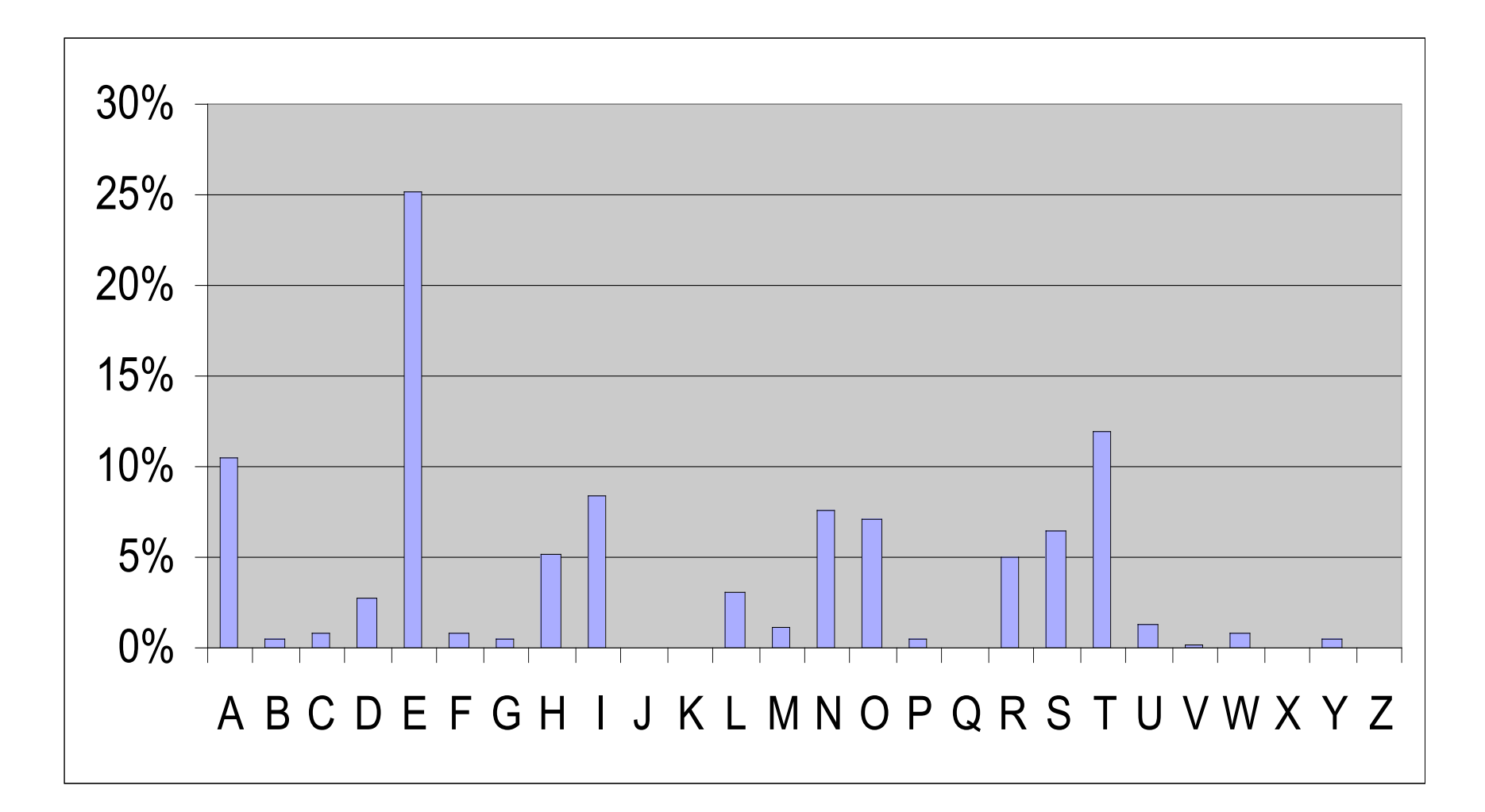

#### Monoalphabetisch

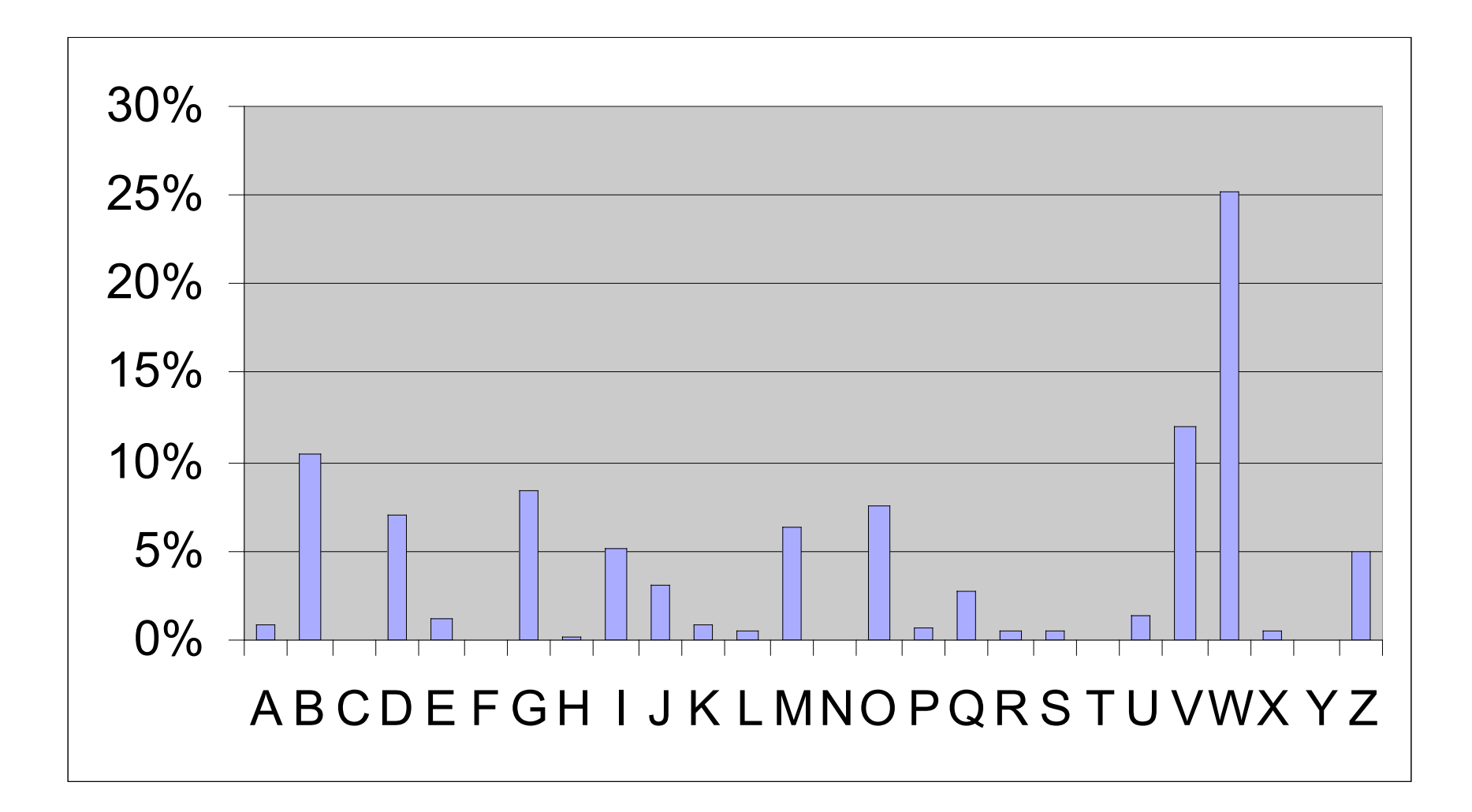

## Polyalphabetisch

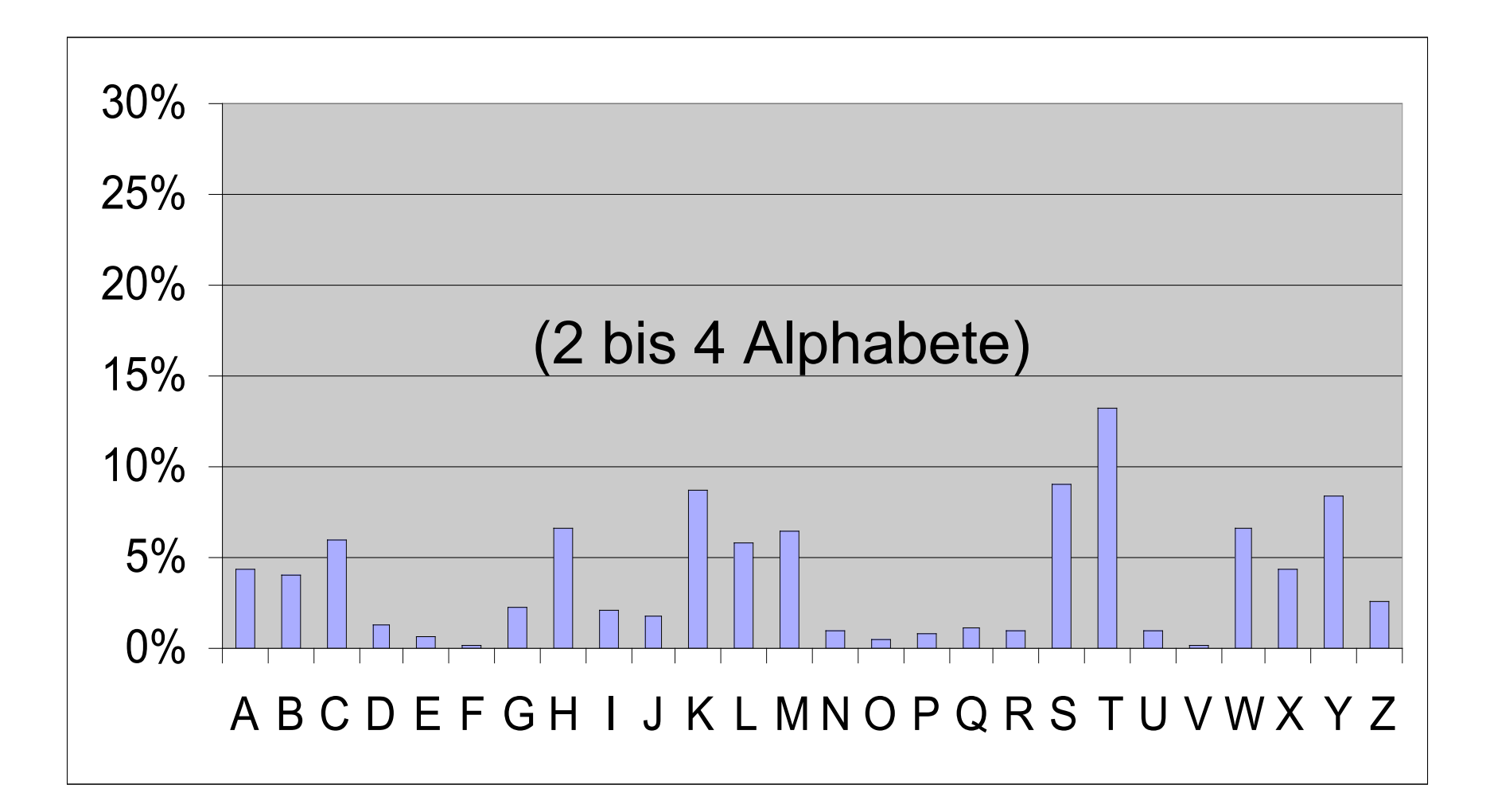

# Maximal Polyalphabetisch

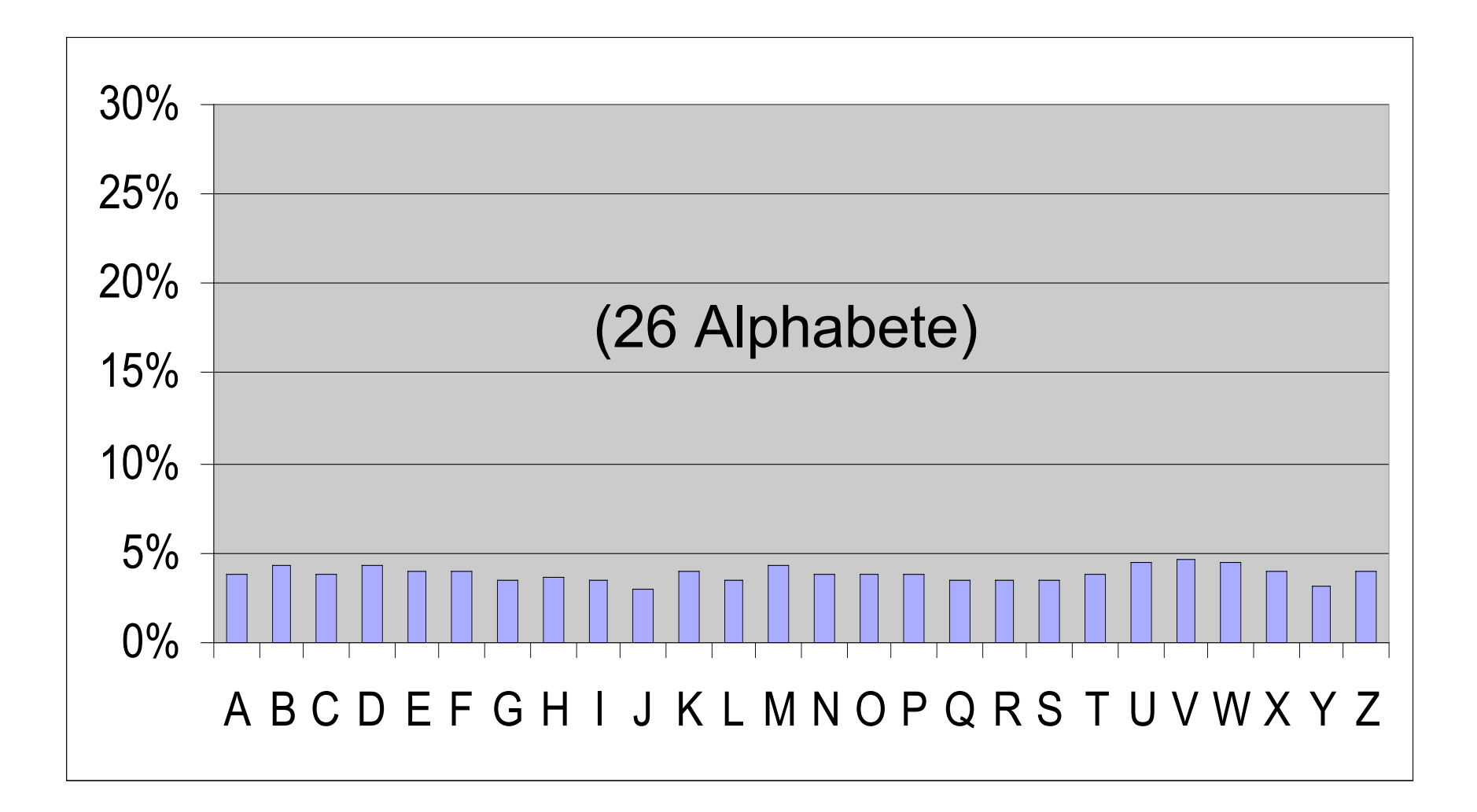

## Verwendung der Werkzeuge

- Vertausche ABCD → BADC in file.txt extract 2 0 < file.txt > f0.txt extract 2 1 < file.txt > f1.txt combine f1.txt f0.txt
- Histogramm der Trigramme ngram 3 < file.txt
- Histogramm der Zeichen an Periode 5 extract 5 0 < file.txt | ngram 1